## **Benutzerverwaltung**

Die Benutzerverwaltung auf TightGate-Pro kann auf verschiedenen Wegen erfolgen. TightGate-Pro unterstützt die dezentrale Benutzerverwaltung via Active-Directory genauso wie eine lokale Benutzerverwaltung per Passwort-Anmeldung oder über Single Sign-on mit Benutzerzertifikaten. Die einzelnen Wege der Benutzerverwaltung können auch miteinander kombiniert werden. Bitte wählen Sie die für Ihr Netzwerk passende Art der Benutzerverwaltung:

- [Benutzerverwaltung per Active-Directory Single Sign-on \(SSO\)](https://help.m-privacy.de/doku.php/tightgate-pro:benutzerverwaltung:active_directory_user)
- [Benutzerverwaltung per Benutzerzertifikaten Single Sign-on \(SSO\)](https://help.m-privacy.de/doku.php/tightgate-pro:benutzerverwaltung:sso_cert_user)
- [Benutzerverwaltung mit Zugangsdaten \(Benutzername + Passwort\)](https://help.m-privacy.de/doku.php/tightgate-pro:benutzerverwaltung:pw_user)

Neben den speziellen Einstellungen für die Benutzerverwaltung gibt es noch eine Reihe von Aufgaben, die durch den Administrator *maint* durchgeführt werden und immer Gültigkeit haben. Zu den Aufgaben gehören:

- [Probleme mit Benutzerprofilen beheben](https://help.m-privacy.de/doku.php/tightgate-pro:benutzerverwaltung:profil_reset)
- [Direktanmeldung mit einer Administratorenrolle](https://help.m-privacy.de/doku.php/tightgate-pro:benutzerverwaltung:admin-direkt)
- [Benutzergruppen anlegen und verwalten](https://help.m-privacy.de/doku.php/tightgate-pro:benutzerverwaltung:benutzergruppen)
- [Fernwartung für Support der m-privacy GmbH öffnen](https://help.m-privacy.de/doku.php/tightgate-pro:benutzerverwaltung:remote-zugang)

## **Hinweis**

Die hier aufgeführten Einstellungen als Administrator *maint* betreffen einzelne Benutzer oder Benutzergruppen. Globale Einstellungen grundsätzlicher Natur werden durch den Administrator *config* in den jeweiligen Menüs vorgenommen.

From: <https://help.m-privacy.de/>-

Permanent link: **<https://help.m-privacy.de/doku.php/tightgate-pro:benutzerverwaltung>**

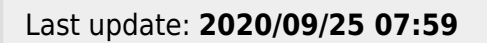

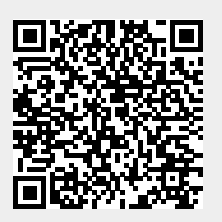